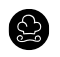

# **SV RESTAURANT BALOISE VERSICHERUNG**

# Auf Ihr Wohl!

Zu einem guten Essen gehört der richtige Wein als Begleitung einfach dazu. Der richtige Trinkgenuss unterstreicht die feinen Nuancen eines Gerichtes und macht aus einem einfachen Zusammentreffen ein unvergessliches Erlebnis.

Auf den folgenden Seiten finden Sie eine Auswahl unserer Champagner, Schaumweine, Weiss- und Rotweinen. Nichts dabei? Kein Problem. Unsere Mitarbeitenden beraten Sie gerne.

 $\mathbf{I}$ 

Alle Preise verstehen sich in CHF und inkl. 7.7 % MwSt.

T+41 58 285 70 52 baloise@sv-group.ch

SV (Schweiz) AG SV Restaurant Baloise Versicherung Aeschengraben 21 4051 Basel www.sv-group.ch

# WEISSWEINE SCHWEIZ

⋀

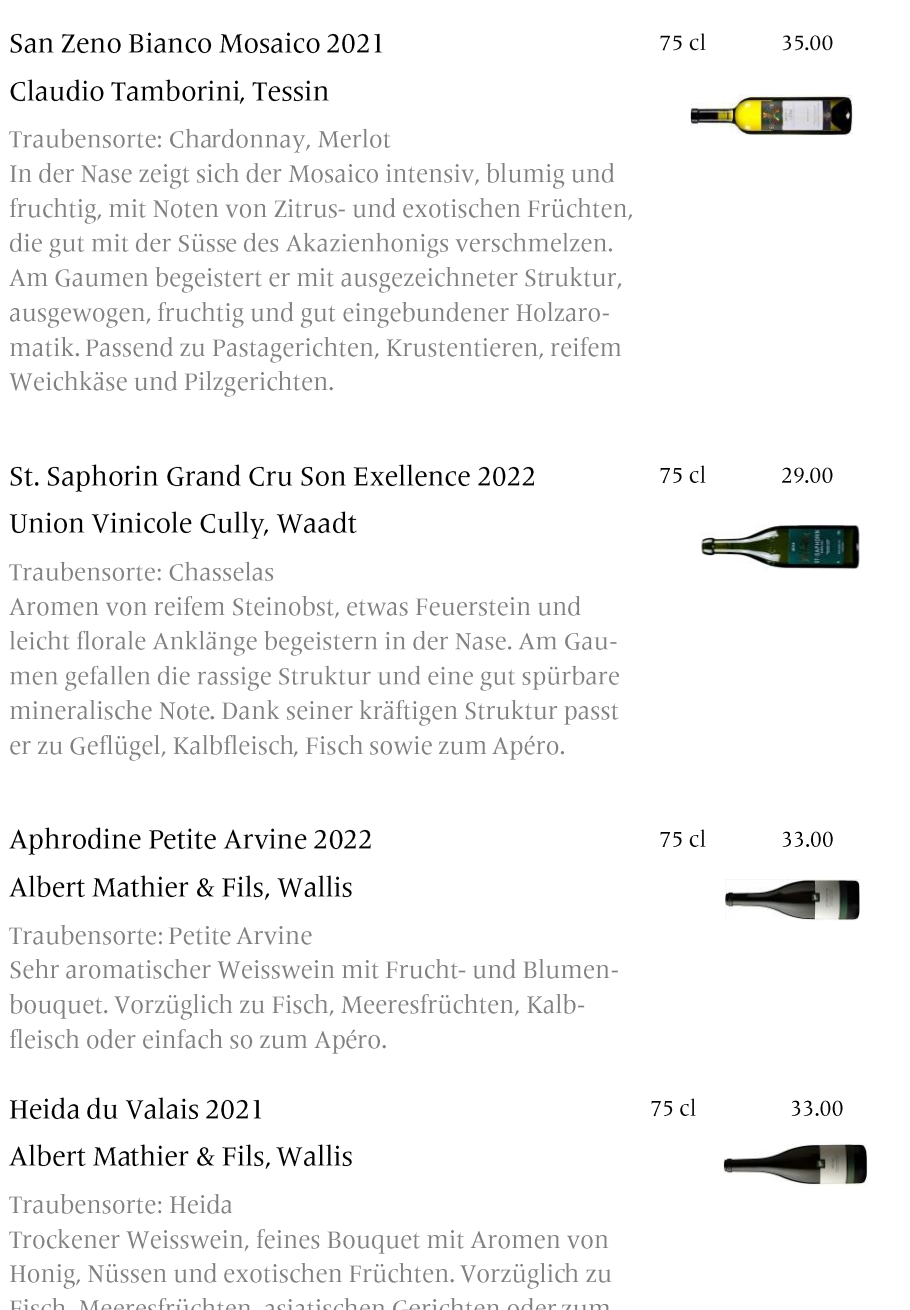

Fisch, Meeresfrüchten, asiatischen Gerichten oder zum

Apéro.

# WEISSWEINE FRANKREICH, ITALIEN, SPANIEN, ÖSTERREICH

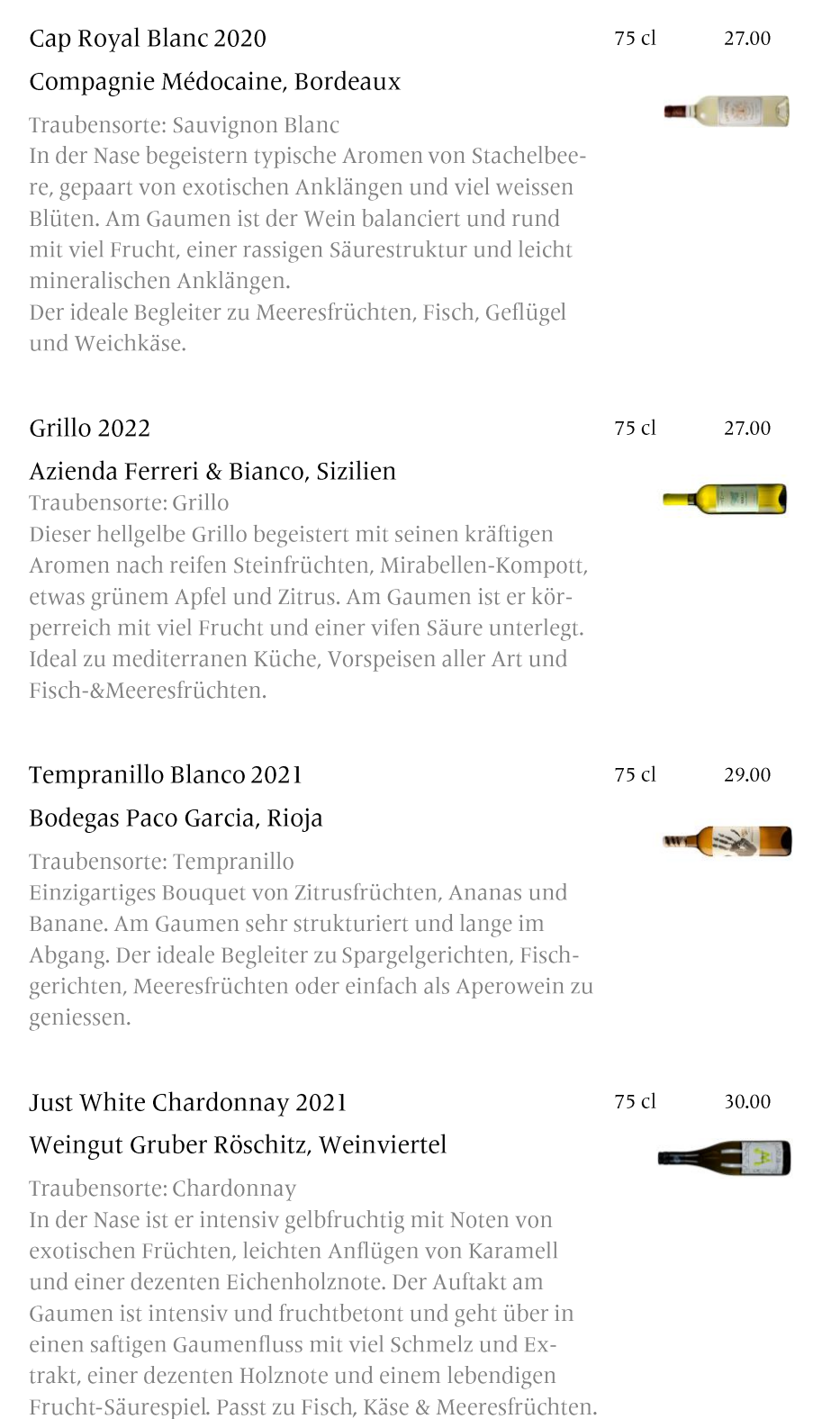

 $\overline{\mathbf{3}}$ 

# ROTWEINE SCHWEIZ

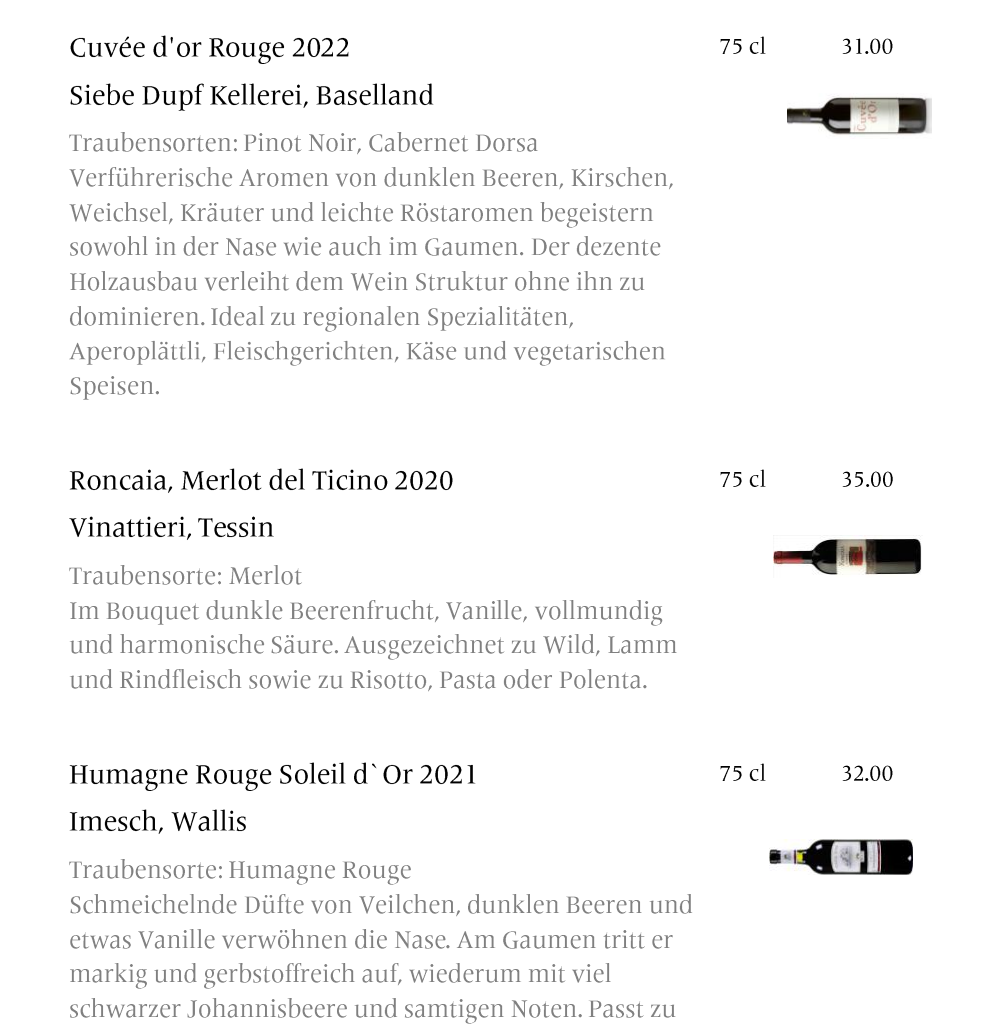

Wild, Braten, Lamm, Kaninchen und würzigem Käse.

 $\overline{4}$ 

### **ROTWEINE** ITALIEN, SPANIEN, ÖSTERREICH & **FRANKREICH**

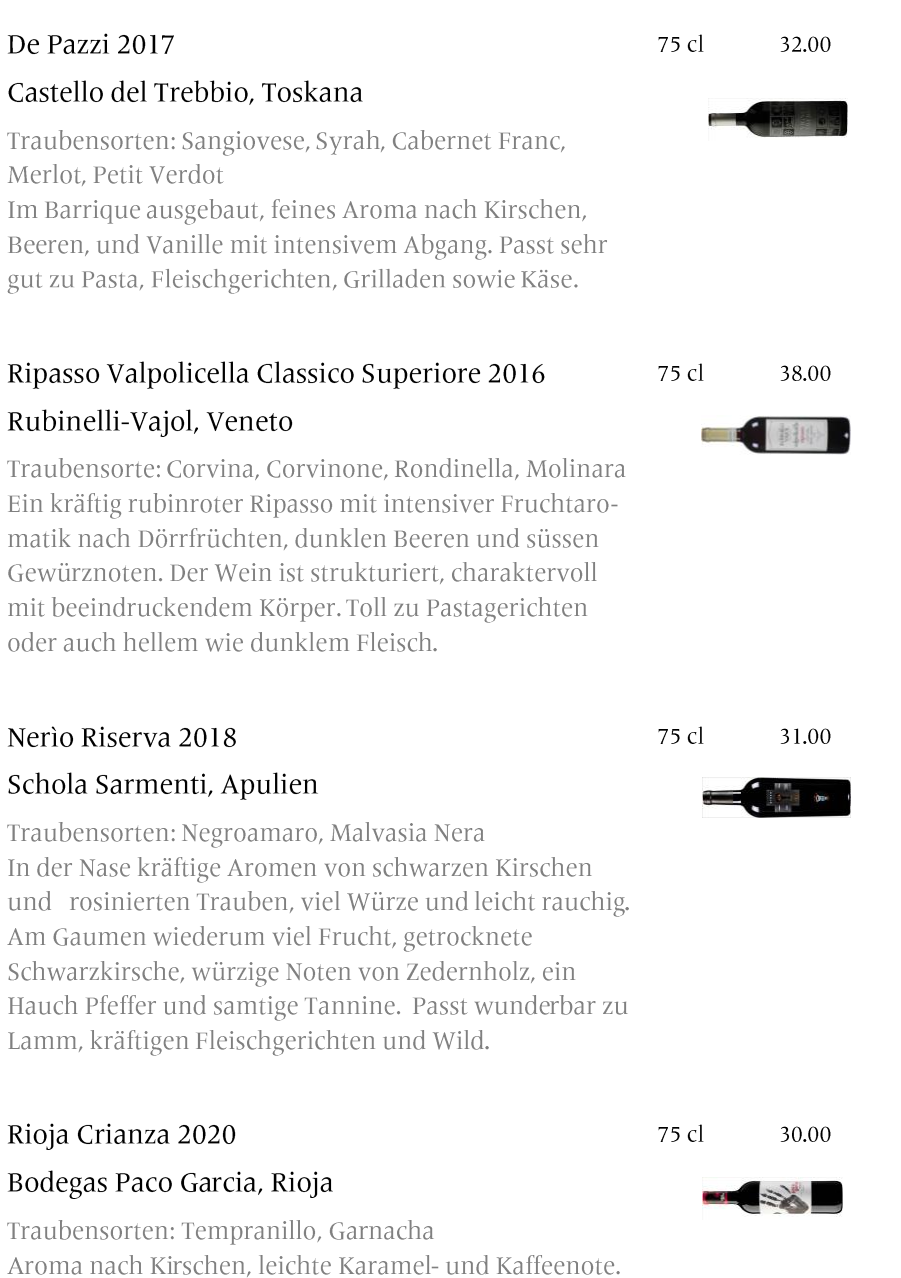

Ein eleganter Wein, der ideal zu grillierten Gerichten, Pasta und Käse passt. Ausgezeichnet auch als Apèrowein. 5

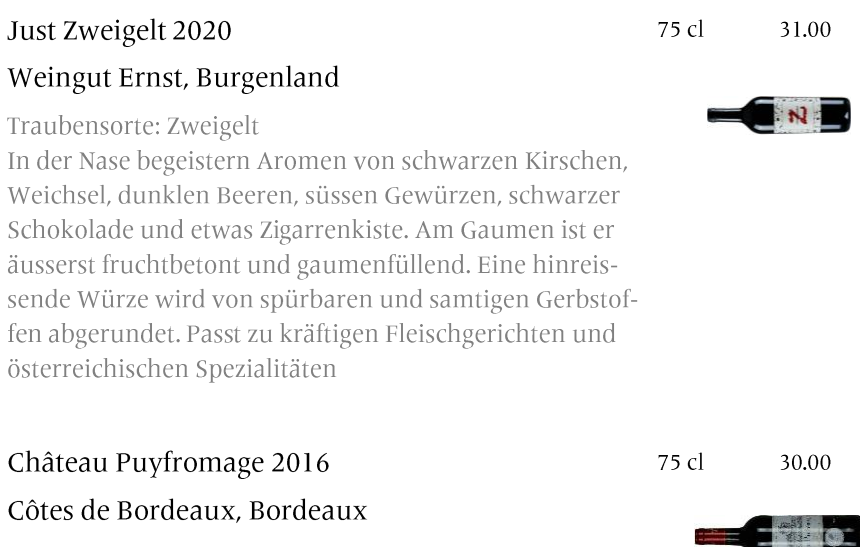

Traubensorten: Merlot, Cabernet Sauvignon & Cabernet Franc

In der Nase begeistern Aromen von Kirsche, Himbeere und einem Hauch Vanille. Am Gauben dicht und kräftig mit samten Tanninen und einen geschmeidigen Abgang. Passt perfekt zu kräftigen Fleischgerichten.

### CHAMPAGNER & PROSECCO

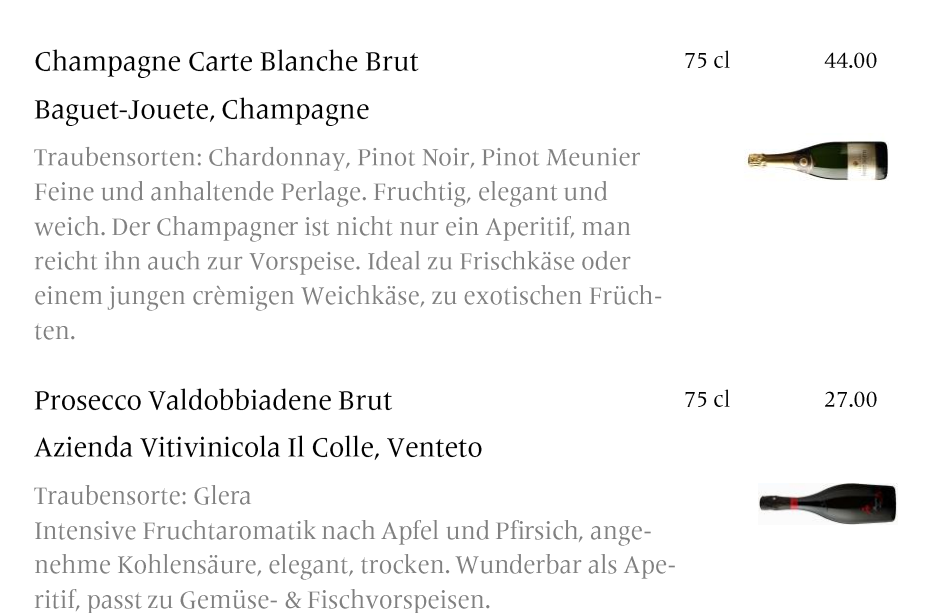